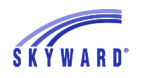

## Checking Grades

When you log in to Family Access, you will see the Gradebook tab displayed on the left side of your screen. Click this tab, and then select a child from the dropdown bar at the top of the page.

| S K Y W A R D°                      | All Students                       |                                                                |
|-------------------------------------|------------------------------------|----------------------------------------------------------------|
| Home                                | DAVID C. AASE<br>MADALYN M. BOWMAN |                                                                |
| New Student<br>Online<br>Enrollment | MARY JONES<br>SUSAN L. BOULEY      | ailable when viewing All Str<br>lect list to select a student. |
| 2015-2016<br>School<br>Registration |                                    |                                                                |
| Online Forms                        |                                    |                                                                |

Important notifications, such as missing assignments, will be displayed at the top of your screen in red text.

| Missing Assignments (Show All)                                                    | Online Assignments (Show All)                                                                                                    |                                                                        |
|-----------------------------------------------------------------------------------|----------------------------------------------------------------------------------------------------|------------------------------------------------------------------------|
| DAVID has 2 missing assignments:<br>Due: 01/04/2016 English<br>12/31/2015 English | DAVID has <b>3</b> online assignments:<br>March Assessment, English<br>Status: Open<br>February Assessment, English<br>Status: Open | Open until 04/05/2016 at 12:00 Pl<br>Open until 03/04/2016 at 12:00 Pl |

Below the notifications is a list of your child's classes and grades by term. To select a different term, go to Display Options. Information about GPA and class rank can be found to the right of Display Options.

| h School)                  | Display Options   GPA / Class Rank                             |     |  |  |  |  |  |
|----------------------------|----------------------------------------------------------------|-----|--|--|--|--|--|
|                            | Show Assignments                                               | SE1 |  |  |  |  |  |
| - 8:20 AM)<br>RIES         | Term[Options (Select One)<br>√ View All Terms                  |     |  |  |  |  |  |
| - 8:20 AM)<br>RIES         | Show Current Term Only<br>Show Previous and Current Terms Only |     |  |  |  |  |  |
| Finance<br>- 9:10 AM)<br>H |                                                                |     |  |  |  |  |  |
| Finance                    |                                                                |     |  |  |  |  |  |

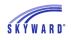

Back on the main Gradebook, you can click any course title to view information such as lesson plans, if the teacher has included them.

| New Student<br>Online<br>Enrollment | Due: 01/0                         | 9 missing assignments:<br>4/2016 hi, English      |         | DAVID has 3 online assignments:<br>March Assessment, English<br>Status: Open until 04/05/2016 at 1 |                |               |     |    |                                                                    |    |           | 00 PM                       |                                      |          |  |  |  |
|-------------------------------------|-----------------------------------|---------------------------------------------------|---------|----------------------------------------------------------------------------------------------------|----------------|---------------|-----|----|--------------------------------------------------------------------|----|-----------|-----------------------------|--------------------------------------|----------|--|--|--|
| 2015-2016<br>School<br>Registration | 12/3                              | 12/31/2015 hi, English                            |         |                                                                                                    |                |               |     |    | February Assessment, English<br>Status: Open Open until 03/04/2016 |    |           |                             |                                      |          |  |  |  |
| Online Forms                        | Class Grad                        | des 📹                                             |         |                                                                                                    |                |               |     |    |                                                                    |    |           |                             |                                      |          |  |  |  |
| Arena<br>Scheduling                 | DAVID (Sky                        | ward High School) Display Options                 | GPA     | / Class R                                                                                          | ank            |               |     |    |                                                                    | G  | rades pos | ted to the re<br>The currer | eport card a<br>at term is <b>hi</b> | ghlighte |  |  |  |
| Scheduling                          | Class                             |                                                   | M1      | Q1                                                                                                 | M2             | Q2            | SE1 | S1 | M3                                                                 | Q3 | M4        | Q4                          | SE2                                  | S2       |  |  |  |
| Calendar                            |                                   | (7:30 AM - 8:20 AM)                               | в       | в                                                                                                  | А              | в             |     | в  |                                                                    |    |           |                             |                                      |          |  |  |  |
| Gradebook                           | SHANNO                            | Class Info                                        |         |                                                                                                    |                |               |     |    |                                                                    |    |           |                             |                                      |          |  |  |  |
| Attendance                          | Period 1                          |                                                   |         |                                                                                                    |                |               |     |    | в                                                                  | в  | в         | в                           |                                      | в        |  |  |  |
| Student Info                        | Accountin                         |                                                   |         |                                                                                                    | Dept: E        | nglish        |     |    |                                                                    |    |           |                             |                                      |          |  |  |  |
| Student inio                        | GERALI                            | Penku 2<br>GERALI Alphakey / Section: 004040 / 01 |         |                                                                                                    |                | Subj: English |     |    |                                                                    |    |           |                             |                                      |          |  |  |  |
| Food Service                        | Accountin<br>Period 2             | Accountin<br>Period 2 Course Length: Spring       |         |                                                                                                    | Credits: 0.500 |               |     |    |                                                                    |    |           |                             |                                      |          |  |  |  |
| Schedule                            | GERALI                            | Curriculum: College Lt                            | 2 Ci    | ourse Gr                                                                                           | ades: 9        | - 12          |     |    |                                                                    |    |           |                             |                                      |          |  |  |  |
| Discipline                          | Algebra II<br>Period 6<br>GAIL MA | Period 6 Explanation: College Lit II              |         |                                                                                                    |                |               |     |    |                                                                    |    |           |                             |                                      |          |  |  |  |
| Test Scores                         | Algebra II<br>Period 6            | Show Assignments Taken C                          | nline   |                                                                                                    |                |               |     |    |                                                                    |    |           |                             |                                      |          |  |  |  |
| Fee                                 | GAIL MA                           |                                                   | g Times |                                                                                                    |                |               |     |    |                                                                    |    |           |                             |                                      |          |  |  |  |
| Management                          |                                   | Teacher: SHANNON HARRIE                           | Deal    | iod: 1                                                                                             |                |               |     |    |                                                                    |    |           |                             |                                      |          |  |  |  |

If you select a quarter grade, it will bring up a list of your child's assignments and tests.

| Display Op | tions   G      | PA |   |   |  |  |  |  |  |
|------------|----------------|----|---|---|--|--|--|--|--|
|            | M1 Q1 M2 Q2 SI |    |   |   |  |  |  |  |  |
|            | в              | в  | A | R |  |  |  |  |  |
|            |                |    |   |   |  |  |  |  |  |
|            | c              | с  | в | в |  |  |  |  |  |

To find out how the class did on an assignment, click on the assignment name.

|          |        |         |                       |                  | QUIZZES, | 15.00%           | $\mathcal{I}$ | DAILY WORK, 1 | 10.00%   |        |
|----------|--------|---------|-----------------------|------------------|----------|------------------|---------------|---------------|----------|--------|
|          | ſ      | Assign  | nent Details          |                  |          |                  |               |               |          |        |
|          | - 1    | English | (Period 1) SHAN       | NON HARRIES      |          |                  |               |               |          |        |
| Due      | Assig  | test    | (Category: DA         | ILY WORK)        |          |                  | e             | Missing       | No Count | Absent |
| DAILY WO | ORK    | test    |                       |                  |          |                  |               | lineening     |          |        |
| 12/21/15 | test   |         | 0                     | Mon Dec 21, 2015 |          | Mon Dec 21, 2015 |               |               |          |        |
| 12/15/15 | Daily  |         | Max Score:<br>Absent: | 100              | Weight:  | 1.00             |               |               |          |        |
| 12/09/15 | Shorg  |         |                       |                  |          |                  |               |               |          |        |
| 12/08/15 | readir | MADAL   | Points Earned:        | 90 out of 100    | chool)   |                  |               |               |          |        |
| 11/26/15 | today  |         | Percent:              | 90.00%           |          |                  |               |               |          |        |
| 11/18/15 | Week   |         | Grade:                |                  |          |                  |               |               |          |        |
| 11/17/15 | Nov 1  |         | Missing:              | 7                | No.C     | ount:            |               |               |          |        |
| 11/09/15 | today  |         |                       |                  | NO C     | ount.            |               |               |          |        |
| 11/05/15 | short  | Overall | Class Score In        |                  |          |                  |               |               |          |        |
|          |        |         | Average: 80.          | 13               | Median:  | 82.5             |               |               |          |        |
| 11/03/15 | Week   |         | High: 90              |                  | Low:     | 66               |               |               |          |        |

To print any of this information, click the print icon in the upper right corner.